## Adobe Photoshop 2021 (Version 22.2) Torrent Serial Key WIN + MAC 64 Bits 2023

Installing Adobe Photoshop is fairly easy and simple. First, you need to download and install the software on your computer. Then, you need to locate the installation.exe file so that you can run it. Installing Adobe Photoshop and then cracking it is easy and simple. The first step is to download and install the Adobe Photoshop software on your computer. Then, you need to locate the installation.exe file and run it. Once the installation is complete, you need to locate the patch file and copy it to your computer. The patch file is usually available online, and it is used to unlock the full version of the software. Once the patch file is copied, you need to run it and follow the instructions on the screen. Once the patching process is complete, you will have a fully functional version of Adobe Photoshop on your computer. To make sure that the software is running properly, you should check the version number to ensure that the crack was successful. And that's it - you have now successfully installed and cracked Adobe Photoshop!

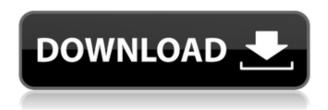

## The bad:

- Overworked users are less satisfied.
- Slow down work so that users can import data.
- Slow down work so that users can export data.
- Slow down work so that users can import data.
- Slow down work so that users can export data.
- Slow down work so that users can import data.

So far, I cannot say negative things about this application. On the whole, I think that there were lots of features that I want to see improved, especially in the areas of RAW conversion and tool function. One thing I would like to see improved is a method that would allow the use of only features that are not present in the system image. For example, when I import a RAW file, many settings are automatically applied based on file specifics, such as cam, type, etc. These are the settings that tell Lightroom how to handle a particular file. The problem arises when these identified file types that Lightroom has created already contain settings that do not apply to your file. For example, you may have changed the camera's firmware or sensor and the camera settings are not saved with your file. These are set-up that may not be covered in Lightroom's specifications, which is to say you need to change your settings that the camera defaults are not that of your camera, and try to find a camera that has settings that will work with your settings. This will, of course, lead to a lot of unnecessary effort to make your application work with the new settings.

## Download Adobe Photoshop 2021 (Version 22.2)Torrent (Activation Code) Activation Key {{ Hot! }} 2023

How Photoshop Came to the Web: Highlighting and losing your place.

Years ago, when Photoshop first came out it was a desktop application. That's what most of us use today. But we want to see the benefits of working in a browser. With hope, today we can do that. **Why Photoshop Came to the Web:** Setting up my workflow.

So what better than starting with a simple multi-grayscale gradient to demonstrate the new design and workflow capabilities of Adobe Photoshop for Web. I like to use Photoshop for much more than just creating graphics. It is the backbone that I use to work with images. Photoshop plays a crucial role in my workflow. To be able to use it in the browser means I don't have to leave my laptop to complete a task. The possibilities of Adobe Photoshop are endless when it comes to graphic design. Adobe Photoshop is a bit of a monster when it comes to design software, as it can be intimidating at first. If you're just getting into design, or if you've been into design for a while, you can still benefit from the many tools at your disposal. Adobe Photoshop may seem like an advanced tool, but learning it is accomplished and rewarding. When you learn how it works behind the scenes, and you eventually see the various ways you can improve and use haptic tools to make magic right before your eyes, you'll fall in love with the program. **What It Does:** The Color and Swatches tool lets you use, modify, copy, and save custom colors for your content. While this may seem like a pretty self-explanatory element, it actually has powerful features that will keep your visual content vibrant and unify your color schemes. e3d0a04c9c

## Adobe Photoshop 2021 (Version 22.2) Download free With Key (LifeTime) Activation Code {{ lAtest versIon }} 2022

All of these advancements in the worlds most powerful Photoshop editing tool come as part of a subscription service, which allows users to work on compatible software for all of their devices, at a single and monthly payment. The Adobe Creative Cloud--a subscription service with a monthly payment model--was created to democratize the tools developers use and to provide access to a steady supply of software updates. "With these features, Adobe is bringing a new level of power to the digital art industry," said Stephen Carter, vice president of Professional Services at Adobe. "We believe photo editing is a fundamental skill that everyone should have. We're bringing that to the masses by bringing Photoshop's brilliance to the web, improving access to great images, expanding our photo editing tools, and giving our customers the ability to access their imagery from anywhere." One of the best features is the ability to crop, edit, rotate, and filter the images as per your requirements. You can also correct the minor errors in your photos and destroy the all the unwanted objects. Also, you can enhance the brightness, contrast, and harmonize the colors. In order to bring back the lost details, you can retouch the pictures. This steps help you to remove any imperfections, fill the missing parts, and remove the wrinkles. All these features help you to enhance the photos and add pretty colors. Choose the lens that you require in order to take the right angles of the photos. You can see the preview of the photos as well as the outline. Further, you can also hit the changes. Also, if you want to get the right perspective and angle of the image, you can use the help of the guides, scale and crop the image or rotate it as you wish.

download free brushes for photoshop 2021 download photoshop 2021 offline download do photoshop 2021 download photoshop elements 2021 download camera raw photoshop 2021 download custom shapes for photoshop 2021 download skin smoothing photoshop 2021 download shapes for photoshop 2021 download software photoshop 2021 download adobe photoshop 2021 mac m1

Image editing is a juggling act of several tools. You need to have the right stuff, and Photoshop Elements for macOS gives you access to what you need to get started. It's a robust, feature-rich image-editing program. As well as the stuff you need to get started, Elements lets you begin customizing your images. The application is very streamlined, so it's fast; however, the application's feature set is rich, so you won't be left in the dark if you want more. The best feature is the ability to create and alter photographs and images using the program's collection of tools. Elements allows for nearly endless tweaking, and nothing comes as quickly as you call up an effect and see the result. Moreover, once you've customized an image, you can save it in several popular file formats, including IPEG, TIFF, PNG, Webp, and GIF. You can also squeeze the image into file sizes for emailing and use it as a background image on websites and blog pages. Photo editing is fancy, awesome, and full of top-notch features. But let's face it: you don't need a background in science to make a photo more dramatic or efficient. Photoshop Elements for macOS makes it easy to snazz up any photo. In fact, Photoshop Elements for macOS actually had to be approved for the Mac App Store because of the program's level of complexity. Of course, it's more than just a matter of tweaking colors, adding or removing a border, and making your face look more intelligent. In fact, Elements has a lot of options in terms of editing tools.

There are many different features that Photoshop can perform and many major topics within the Adobe Photoshop image editing and processing system. How a photographer or photo editor begins to use these features is by using them in the general work flow. So work on a series of conventions and then start to experiment with general Photoshop concepts. Once you learn to navigate through a general set of lessons and techniques, you can design and work with more specialized and advanced features. How to use Adobe Photoshop Elements to learn and get started. Installing a fresh copy of Elements has a few steps too. What will you get? Elements can open, save, manipulate, and batch process pictures on the computer. It is a fully editable and customizable image editing program. Saving is not yet extensive. You can see a little preview of where you are. But you need to save to the external hard drive. You can also click the Export button at the top right corner. This will export your work to a variety of ways and formats, including JPG, PDF, TIFF, and other file types. It can also batch process your pictures, for example, if you load a series of pictures and trim them into one panorama, you can automatically save multiple versions of them in varied file formats. Photoshop is increasingly becoming an indispensable tool for web designers. The variety of useful features depending on available licenses is enough to drive even a seasoned Photoshop user crazy. The recent update also includes a new CSS Tool that allows web designers to cleanly edit custom Cascading Style Sheets. Other improvements include an improved the social media filters for images, and better handling of non-standard JPEG compression. Aside from all this, it's now easier to browse and search for multiple files thanks to a new Object Navigator panel. **Read more: New** Adobe Image Features.

https://soundcloud.com/yalleyzobolid/quetamico
https://soundcloud.com/iljijaweselyq/smackdown-here-comes-the-pain-pc-bios-download
https://soundcloud.com/edanunnor1989/schlongs-of-skyrim-core
https://soundcloud.com/toddfapocon1973/microsoft-autoroute-2013-keygen
https://soundcloud.com/qadrsamalav/finaldata-enterprise-30-torrent
https://soundcloud.com/vieprefapes1970/team-fortress-2-v-1141-all-items-hack-tool
https://soundcloud.com/opojtriyaa/3ds-max-2018-with-x-force-keygen-2018
https://soundcloud.com/nocnooh1/tmpgenc-xpress-479311-keygenzip

\*\*Easier to design on your phone. With Photoshop on iOS, get the all-new Photoshop Connect app. For the first time, this feature makes it easy to upload photos from your iOS device directly to Photoshop. It also makes it easy to switch between apps, allowing you to quickly take photos, apply a filter or edit them in Photoshop. \*\*Work faster with post-processing tools. With Photoshop for macOS, you can make quick edits directly in the Gallery application, apply color and exposure adjustments, apply selective image adjustments and more. And with the new Photoshop Fix's selective adjustment tool — perfect for removing wrinkles, blemishes or other imperfections — you can get accurate, on-demand results from a single click. Sensei-powered selection tools improve the accuracy, strength, and consistency of selections made using Photoshop with the sliders on the tool bar. With these new tools, Photoshop users can:

- Select and edit multiple objects with one tool
- Control the shape of the selection and the strength and resolution of the selection, making it easier to manipulate the selection
- Re-select areas that are no longer necessary after editing

Sensei-powered shape tools help to navigate through the layers of objects in an image, making them easier to edit, navigate, and layer.

- Sensei-powered large handles for brush and gradient tools.
- Sensei-powered snapping.
- Sensei-powered four-constrained keying.
- Adjustable selections in the tools panel.

https://seoburgos.com/wp-content/uploads/2023/01/weybir.pdf

http://estesparkrentals.com/adobe-photoshop-2022-version-23-download-free-license-keygen-for-win dows-64-bits-2022/

https://knoxvilledirtdigest.com/wp-content/uploads/2023/01/ranwoth.pdf

 $\underline{https://aupairglobal.mx/wp\text{-}content/uploads/2023/01/Photoshop\text{-}2022\text{-}Version\text{-}231\text{-}With\text{-}Product\text{-}Key-}2022.pdf}$ 

 $\underline{https://infinitynmore.com/wp-content/uploads/2023/01/Photoshop\_CC\_2015\_Version\_17\_Download\_free\_License\_Code\_Ke.pdf$ 

https://adview.ru/wp-content/uploads/2023/01/Download-Adobe-Photoshop-2022-version-23-Full-Version-Torrent-Activation-Code-3264bit-Hot.pdf

https://www.zhijapan.com/wp-content/uploads/2023/01/hilsan.pdf

https://parupadi.com/wp-content/uploads/2023/01/giteski.pdf

https://indiebonusstage.com/download-bengali-fonts-for-photoshop-new/

 $\underline{https://www.alltagsunterstuetzung.at/advert/photoshop-2021-version-22-5-download-free-registration-code-2022-2/}$ 

https://ramchandars.com/wp-content/uploads/2023/01/lauualt.pdf

http://orakprecast.net/54901.html

https://unigprep.com/archives/14525

 $\frac{https://free cric prediction.com/wp-content/uploads/2023/01/Download-Eye-Candy-4000-Photoshop-VE}{RIFIED.pdf}$ 

https://pozitivdesign.hu/wp-content/uploads/2023/01/tavyvyn.pdf

http://areaspettacoli.com/wp-content/uploads/Download-Free-Photoshop-Brushes-Border-EXCLUSIV E.pdf

https://www.aussnowacademy.com/wp-content/uploads/2023/01/valjama.pdf

https://reviewcouncil.in/wp-content/uploads/2023/01/sasjwal.pdf

https://quicktoptens.com/wp-content/uploads/2023/01/Photoshop CS5.pdf

https://trenirajsamajom.rs/archives/247955

http://silent-arts.com/wp-content/uploads/2023/01/syrhard.pdf

 $\frac{https://bali.live/wp-content/uploads/2023/01/Photoshop-2022-With-Product-Key-WIN-MAC-X64-lifetimE-patch-2022.pdf}{}\\$ 

https://mashxingon.com/wp-content/uploads/2023/01/Design\_Gaming\_Thumbnails\_In\_Photoshop\_Free\_Download\_Extra\_Qu.pdf

https://aglgamelab.com/wp-content/uploads/2023/01/Adobe Photoshop 2020.pdf

https://astrix.xyz/wp-content/uploads/2023/01/How-To-Download-Image-In-Photoshop-Cs6-TOP.pdf

https://enriquecrusellas.com/wp-content/uploads/2023/01/jysseidd.pdf

http://ooouptp.ru/download-photoshop-brushes-tree-fix-127878/

https://equipmentgram.com/photoshop-app-download-for-windows-11-top/

https://insenergias.org/wp-content/uploads/2023/01/finemel.pdf

https://indoretalk.com/wp-content/uploads/2023/01/klalei.pdf

https://www.dyscalculianetwork.com/wp-content/uploads/2023/01/piliign.pdf

http://wetfishmedia.com/?p=7223

https://fam-dog.ch/advert/adobe-photoshop-2022-version-23-1-1-with-license-key-for-windows-2022/

https://rednails.store/wp-content/uploads/2023/01/Download-free-Adobe-Photoshop-2021-Version-22

3-Serial-Number-Full-Torrent-WIN-MAC-lAtest.pdf

https://www.divinejoyyoga.com/2023/01/01/how-to-add-downloaded-brushes-to-photoshop-better/https://godayjob.com/wp-content/uploads/2023/01/sourverb.pdf

 $\frac{https://arlingtonliquorpackagestore.com/download-photoshop-cs4-keygen-for-lifetime-x64-new-2023/http://www.avnifunworld.com/?p=2526$ 

 $\underline{https://elektrobest.de/wp\text{-}content/uploads/2023/01/Free-Download-Floral-Brushes\text{-}For\text{-}Photoshop\text{-}7\text{-}F}\\REE.pdf$ 

https://lannews.net/advert/free-download-software-photoshop-7-0-full-version-install/

New features include improved support for CSS3 properties like text-shadow in the browser, as well as ability to scroll the document as the image automatically scales:

- Share for Review (beta), which enables users to share and collaborate on projects without leaving the desktop app, or devices with a browser.
- New Web Experience, including edits made to text and markup layers, along with 1-click crop and rotate, one-click Save to web and 5 new browser extensions.
- Clean UI, redesigned icons and interface to bring the experience in line with other in-context tools.
- Extended Mouse and Trackpad support on all platforms to enable pixel-perfect precision.
- Browser extensions enable the same image editing experience on all platforms.

Modern browsers are ubiquitous, even across the most standard desktop and mobile devices. They provide an intuitive, easy-to-use and consistently responsive experience. While web browsers have evolved over the years, image editing functionality is still individually developed by each browser's vendor. To address this challenge, today's Photoshop updates enables designers and other users to create, share and edit web-based images. Adobe has collaborated with Google, Microsoft, Apple and other industry experts to design new browser and HTML5 extension APIs to unlock an exciting range of web-based creative capabilities that will be available in the new release of Photoshop. The web browser extensions API is built on a new set of standard APIs and open technologies based on the Web Contents Accessibility Guidelines, leveraging HTML 5's powerful functionality to ensure developers build seamless, intuitive and fully native experiences in the browser that work across all platforms. Adobe has already added new support for the Canvas and XML DOM APIs, which allow developers to add annotation, text and markup to images using the same simple tools and syntax as images created in Photoshop.